## **QGIS Application - Bug report #21594 the attribute name 'Inf' is not usable in imported SLD**

*2019-03-15 01:04 PM - Jan Antheunis*

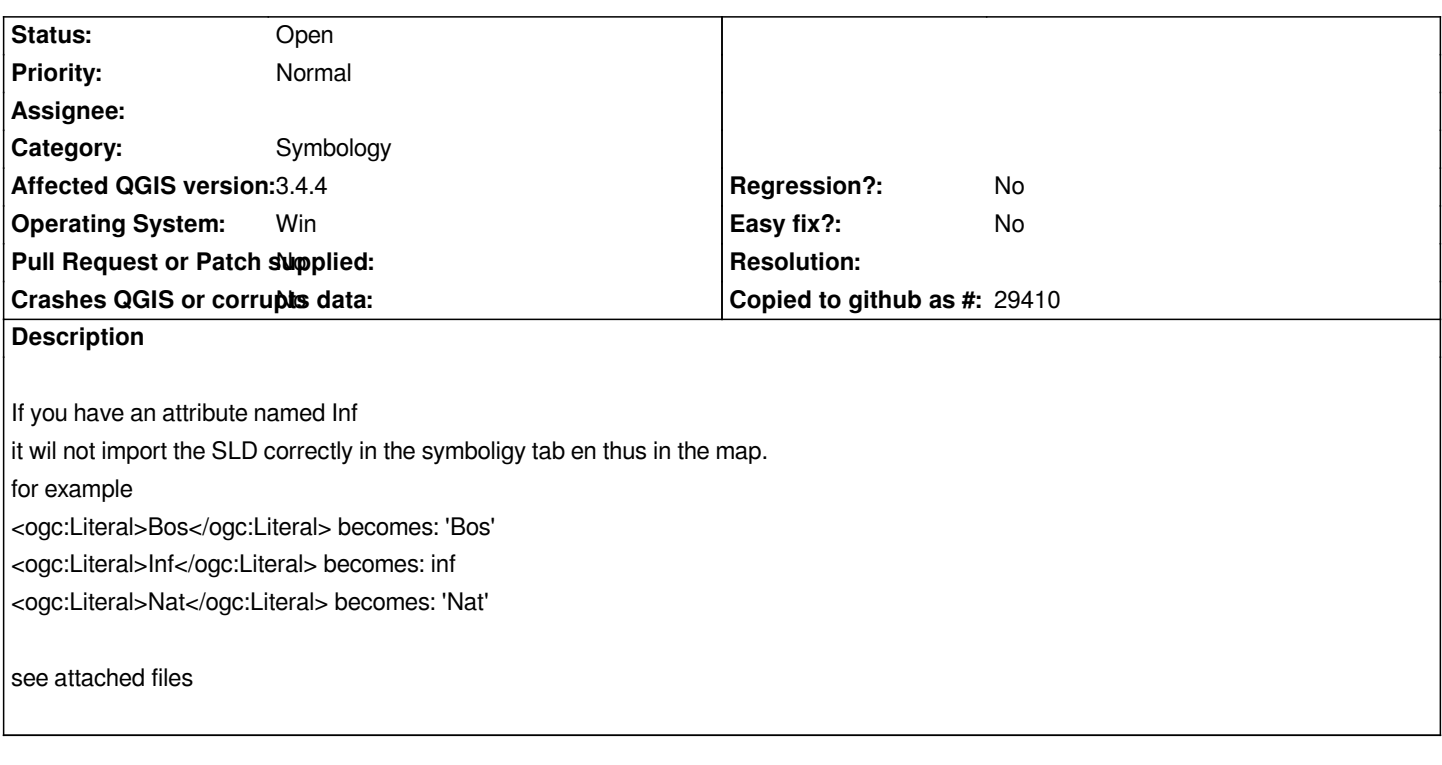

## **History**

## **#1 - 2019-03-15 01:10 PM - Giovanni Manghi**

*- Category changed from QGIS Server to Symbology*

*- Subject changed from the attribute name 'Inf' is not ussable in imported SLD in QGIS3.4.4 to the attribute name 'Inf' is not usable in imported SLD*

## **Files**

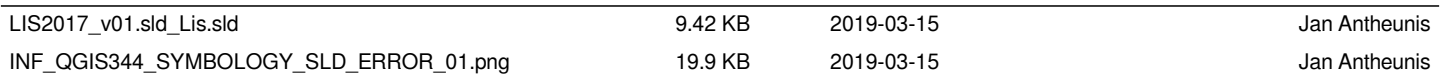